## **ПРАКТИЧЕСКИЙ КУРС**

6

## 1.2.6. Формирование временных задержек

Пример 21. Осуществить формирование временной задержки малой длительности на основе таймера. Логика работы управляющих цепей таймера показана на рис. 1.3. Старт таймера происходит при запуске программы, а останов - в результате выполнения подпрограммы обслуживания прерывания по переполнению счетчика-таймера Т/С0.

```
; Формирование временной задержки на основе
.<br>; таймера Т/СО. Рабочий диапазон: 1--65536 мкс
; В примере формируем задержку в 50 мс
: Тактовая частота F = 12 МГц.
ORG OH
                   \cdot :
      EQU 50000 ; Величина задержки в мкс<br>SJMP Begin    ; Стартовый адрес программы
TIME
ORG 0BH ; Вектор прерываний Т/СО
      CLR TCON.4 ; OCTAHOB T/CO
      RETI
                   \ddot{ }ORG 30H ;<br>Begin: MOV TMOD,#01H ; Режим 1 для T/CO
      MOV TLO, #LOW (NOT (TIME) + 1)<br>MOV THO, #HIGH (NOT (TIME) + 1)SETB TCON.4 ; CTapT T/CO
      SETB IE.1
                   ; Разрешение прерываний Т/СО
      SETB PCON.0 ; Режим холостого хода
NEXT:
      \dddot{\bullet} .
                    \ddot{ }END
                   \cdot:
```
Пример 22. Измерить временной интервал импульса положительной полярности, подаваемого на вход INT0. Метод измерения - заполнение временного интервала импульсами с известной частотой. Число импульсов в счетчике будет пропорционально длительности временного интервала. Верхний предел измерения 65536 мкс, а максимальная погрешность 1 мкс. Логика работы управляющих цепей таймера показана на рис. 1.3. Для выбранного режима нужно установить GATE=1.

; Измерение временного интервала импульса ; положительной полярности, подаваемого ; на вход  $INT0$ . ; Результат -- количество импульсов в Т/СО **ORG**  $\overline{0}$ SJMP Begin  $\dot{r}$ . . . . . . . .  $30H$ **ORG**  $\ddot{r}$ Begin: MOV TMOD, #09Н ; Настройка Т/С0 ; Режим 1, GATE=1 **MOV**  $A, #0$  $\ddot{ }$  $;$  C6poc T/C0 **MOV** THO, A TLO, A **MOV**  $\ddot{ }$ SETB TCON.4 ;  $Cmapr T/C0$  $P3.2,$ \$ **JNB**  $\dot{r}$  $P3.2,$ \$  $J<sub>B</sub>$  $\ddot{ }$  $:$   $C_{\text{TOT}}$   $T/C0$ **CLR** TCON.4 B, THO ; Сохранение MOV **MOV** A, TLO ; результата **END**  $\ddot{ }$ 

## 1.2.7. Аналого-цифровое преобразование

Пример 23. Реализовать аппаратно-программный аналого-цифровой преобразователь (АЦП) с поразрядным взвешиванием (метод последовательных приближений, метод побитного уравновешивания). Данный метод преобразования характеризуется средним быстродействием (несколько медленнее чисто аппаратного преобразования), средней стоимостью (использует дополнительные компоненты, такие как цифро-аналоговый преобразователь (ЦАП) и компаратор). На рис. 1.4 приведена схема реализации АЦП с поразрядным взвешиванием на основе микроконтроллера х51. Алгоритм работы преобразователя заключается в следующем. Микроконтроллер готовит и выдает пробный код, по которому ЦАП формирует опорный уровень  $U_{\text{on}}$  и строб готовности к взвешиванию, подаваемый на Р1.6. Компаратор сравнивает  $U_x$  и опорный уровень. Сравнение проводится для каждого бита кода по отдельности, начиная со старшего бита. Для этого в старший

бит выдается единица, если компаратор показал на выходе логический ноль  $(U_{\text{on}} < U_{\text{x}})$ , то эта единица в данном разряде сохраняется, а если данный компаратор показал на выходе логическую единицу  $(U_{\text{on}} > U_{\text{x}})$ , то в данном разряде записывают ноль. После этого переходят к взвешиванию следующего более младшего разряда. Этот процесс продолжают до тех пор, пока не достигнут самого младшего разряда. Сколько разрядов в коде, столько и взвешиваний необходимо произвести.

```
; АЦП с поразрядным взвешиванием с 8-битным ЦАП и
; компаратором в цепи обратной связи.
; R3 -- бегущая единица для взвешивания;
; R4 -- цифровой эквивалент изм. величины;
; R5 -- счетчик битов;
; ЦАП подключен к РО;
; Строб 'Готов' от ЦАП 0-1-0 на линию Р1.6;
; Компаратор подключен к P1.7: 1 == U(ADC) > Ux;
ORG
            0HSJMP Begin
                      \dot{r}ORG
            30H\dot{r}Begin:
                      \dot{r}; Настройка Р1.7 и Р1.6 на ввод
            P1,#11000000B
       MOV
; Бегущая единица для взвешивания
            R3, #1MOV
                      \ddot{r}R4, #0; Очистка регистра кода
       MOV
                      ; Счетчик битов
       MOV
            R5,#8D
       MOV
            A, R3
                      ; Формирование ед. во
LOOP:
       RR
            \overline{A}; взвешиваемом разряде
                      ; сохранение маски
       MOV
            R3, A; Пробный код = старый код + маска
       ORL
            A, R4\ddot{ }P0, A; Вывод пробн. кода
       MOV
       JNB
            P1.6,$
                      ; Ожидание 1
                     ; Ожидание 0
       JBP1.6,$
            P1.7, ОМІТ ; Взвешивание
       JBMOV
            R4, A; ст. код <-- пробн.код
       DJNZ R5, LOOP
OMIT:
                      \dot{r}END
                      \dot{r}
```
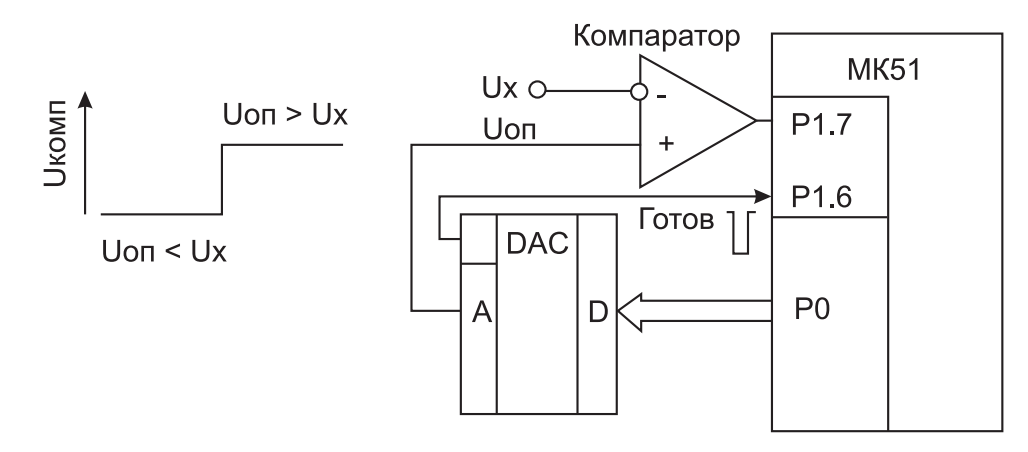

Рис. 1.4. Состояния компаратора и структурная схема АЦП

Пример 24. Программно-аппаратурный метод двойного интегрирования - это самый дешевый, но самый медленный способ преобразования, который может обеспечить очень высокую точность преобразования. Дополнительное оборудование: операционный усилитель, компаратор и аналоговый коммутатор (AMUX) на два входа. Первоначально на вход интегратора подают положительный уровень  $E_{\text{on}}$ . На выходе интегратора имеем постоянный минус. Затем подаем неизвестный отрицательный уровень  $U_x$  – на выходе интегратора будет линейно-изменяющееся напряжение (ЛИН), растущее от отрицательного исходного уровня. Момент пересечения нулевого уровня ЛИНом считается  $t_0$ . В момент  $t_1$  на вход интегратора подают снова положительное  $E_{\text{on}}$ , тогда ЛИН уменьшается и в момент  $t_2$  пересекает нулевой уровень. Временной интервал  $T_1 = t_1 - t_0$  задается фиксированным и отсчитывается таймером, а интервал  $T_2 = t_2 - t_0$  измеряют таймером. Измеряемое напряжение вычисляют по формуле  $U_x = E_{\text{on}} (T_2 / T_1)$ .

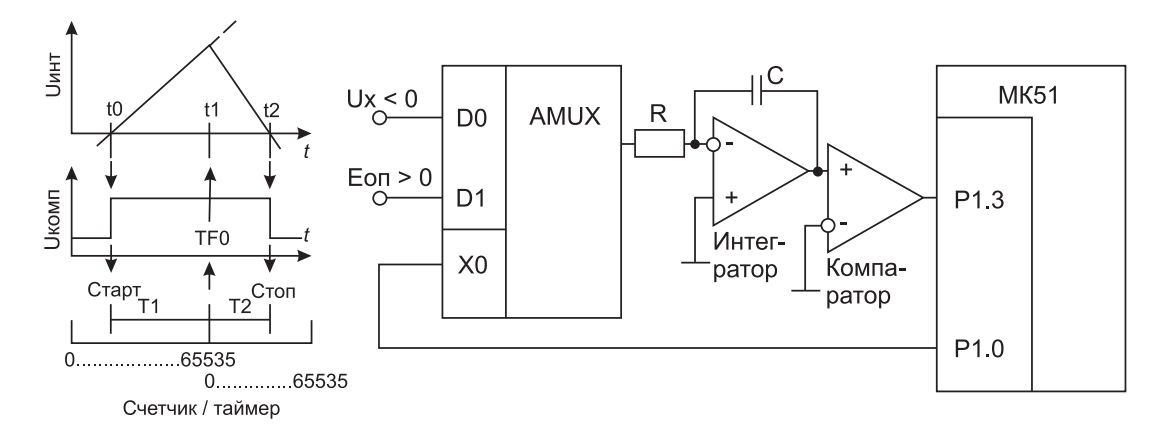

Рис. 1.5. Временная диаграмма работы и структурная схема АЦП

```
;;;;;;;;;;;;;;;;;;;;;;;;;;;;;;;;;;;;;;;;;;;;;;;;;;;;
; АЦП по методу двойного интегрирования
; Выход компаратора подключен к Р1.3
; Управление AMUX -- к P1.0
; (1 -- выбор Eоп; 0 -- выбор Ux)
; Интервал Т1 -- задает таймер Т/C0
; Интервал Т2 -- измеряет таймер Т/C0
;;;;;;;;;;;;;;;;;;;;;;;;;;;;;;;;;;;;;;;;;;;;;;;;;;;;
       ORG OH ;
       SJMP Begin ;
       ORG 30H
Begin: MOV TMOD, #01H ; T/CO в режиме 1 (16 бит)
       MOV THO, #HIGH(NOT(T1) +1)MOV TL0,#LOW(NOT(T1) +1)
       SETB P1.1 ; P1.3 (выход комп.) на ввод
       SETB P1.0 ; P1.0 (YTP. MUX) Выбор Еоп
; Ожидание смены знака (0) компаратора
       JB P1.3,$ ;
       CLR P1.0 ; Bыбор Ux на вх. MUX
; Ожидание смены знака (1) компаратора (момент t_0)
       JNB P1.3,$ ;
       SETB TCON.4 ; CTAPT T/CO
; Ожидание переполнения Т/С0 (момент t_1)
       JNB TCON.5,\frac{1}{2} ; Ожидание момента t1
       SETB P1.0 ; Выбор Еоп на входе MUX
; Ожидание смены знака (0) компаратора (момент t_2)
       JB P1.3,$ ;
       CLR TCON.4 ; Стоп T/CO<br>CLR TCON.5 ; Сброс фла
                      ; Сброс флага ТF0
       MOV B, THO ; CT. 6aйт T2
       MOV A, TL0 ; Мл. байт Т2
       END ;
```
Программа позволяет сформировать 16-битный код, эквивалентный входному сигналу в диапазоне от 0 до −10 В. Это очень высокая точность (около 0.002 % относит.погрешн.). Максимальное время преобразования составляет 2×65.535 мс.